## **КОМУНАЛЬНИЙ ЗАКЛАД «ВІННИИЦЬКИЙ ЛІЦЕЙ №16»**

### **ОБҐРУНТУВАННЯ**

технічних та якісних характеристик**,** розміру бюджетного призначення, очікуваної вартості предмета закупівлі

*(оприлюднюється на виконання постанови КМУ № 710 від 11.10.2016 «Про ефективне використання державних коштів» (зі змінами))*

### *Інформація про замовника:*

*Найменування –* КОМУНАЛЬНИЙ ЗАКЛАД «ВІННИЦЬКИЙ ЛІЦЕЙ № 16».

*Місцезнаходження замовника –* Україна, 21018 Вінницька область, Вінницький район, м. Вінниця, вул. Матроса Кішки, 30

*Ідентифікаційний код в Єдиному державному реєстрі юридичних осіб, фізичних осіб підприємців та громадських формувань –* 20096976

*Категорія: передбачено п.3 ч.4 ст. 2 ЗУ "Про публічні закупівлі"*

**Назва предмета закупівлі із зазначенням коду за Єдиним закупівельним словником (у разі поділу на лоти такі відомості повинні зазначатися стосовно кожного лота) та назви відповідних класифікаторів предмета закупівлі й частин предмета закупівлі (лотів) (за наявності):** *код ДК 021:2015 - 32320000-2 – Телевізійне й аудіовізуальне обладнання (Інтерактивний комплекс).*

**Вид та ідентифікатор процедури закупівлі:** відкриті торги з особливостями, ID: UA-2024-06-04-004302-a*.*

**Очікувана вартість та обґрунтування очікуваної вартості предмета закупівлі:**

*74500,00 грн. (Сімдесят чотири тисячі п'ять гривень 00 копійок).*

*Визначення очікуваної вартості предмета закупівлі обумовлено статистичним аналізом загальнодоступної інформації про ціну предмета закупівлі на підставі затвердженої центральним органом виконавчої влади, що забезпечує формування та реалізує державну політику у сфері публічних закупівель, примірної методики визначення очікуваної вартості предмета закупівлі, а саме: згідно з пунктом 1 розділу ІІІ наказу Міністерства розвитку економіки, торгівлі та сільського господарства України від 18.02.2020 № 275 із змінами.* 

**Обґрунтування технічних та якісних характеристик предмета закупівлі.** *Термін поставки товару:* до 31.07.2024р. включно.

*Якісні та технічні характеристики предмета закупівлі визначені з урахуванням реальних потреб замовника та оптимального співвідношення ціни та якості.*

*Враховуючи зазначене, замовник прийняв рішення стосовно застосування таких технічних та якісних характеристик предмета закупівлі:*

Замовник самостійно визначає необхідні технічні характеристики предмета закупівлі з огляду на специфіку предмета закупівлі, керуючись принципами здійснення закупівель та з дотриманням законодавства.

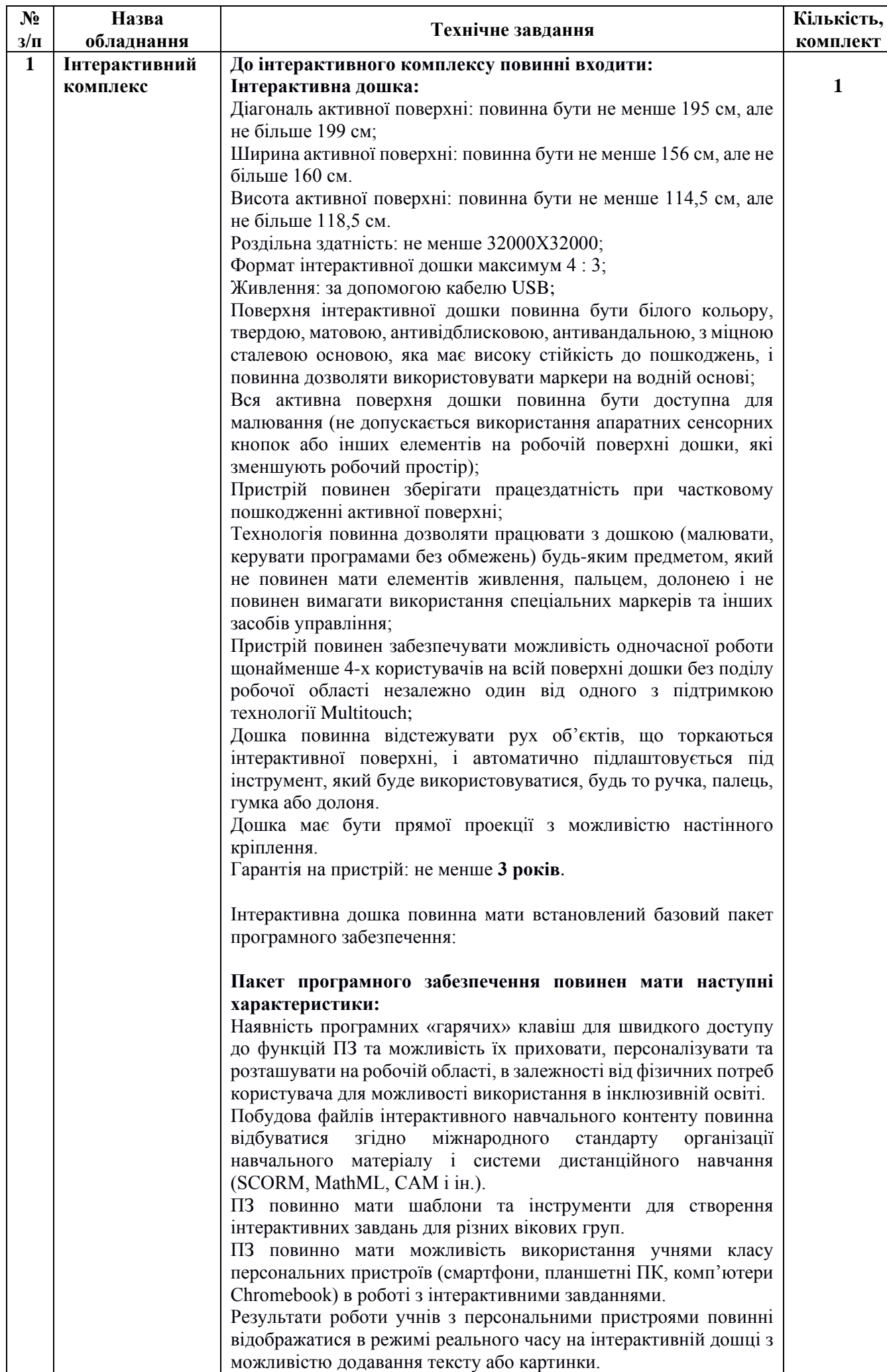

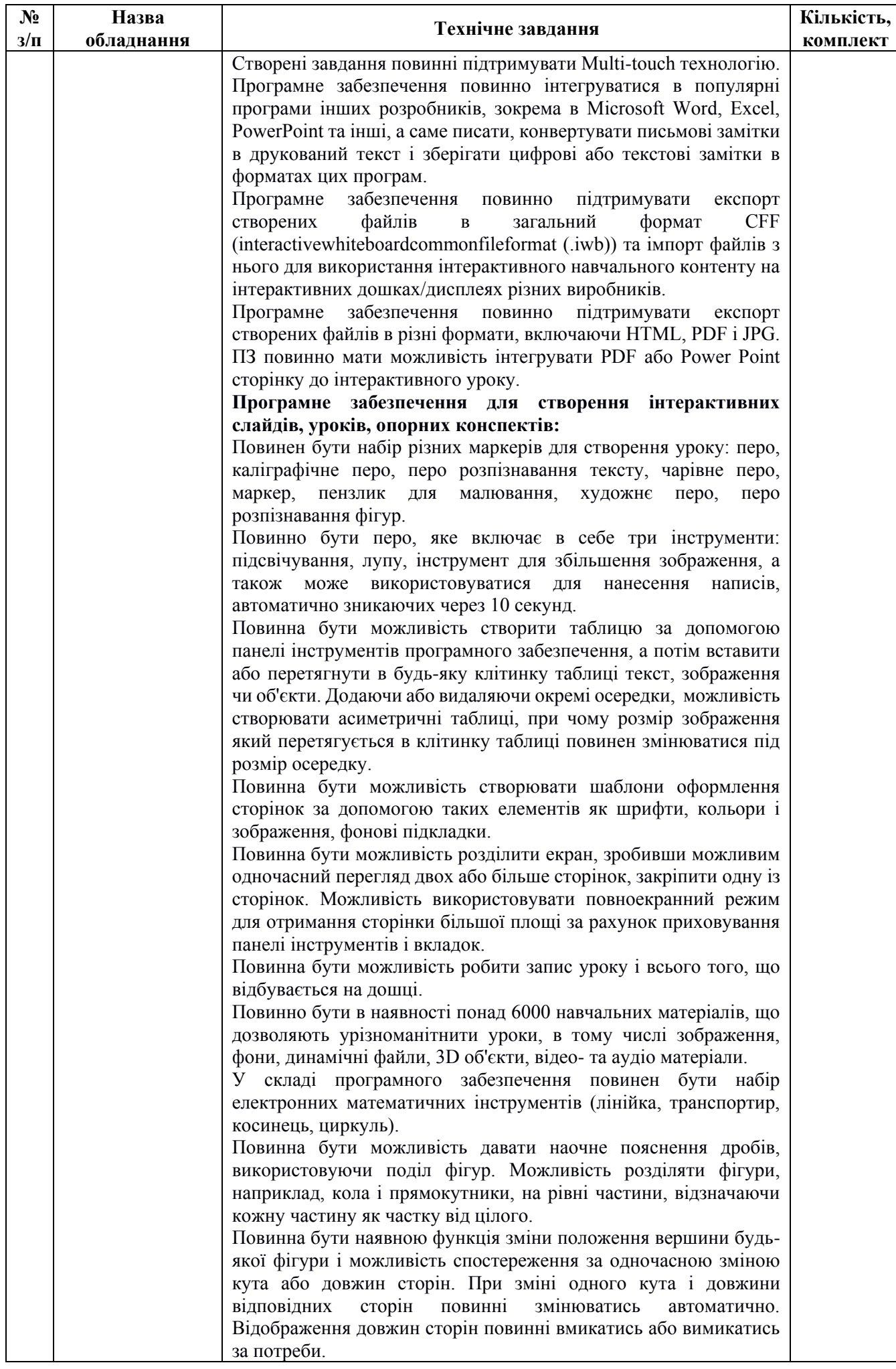

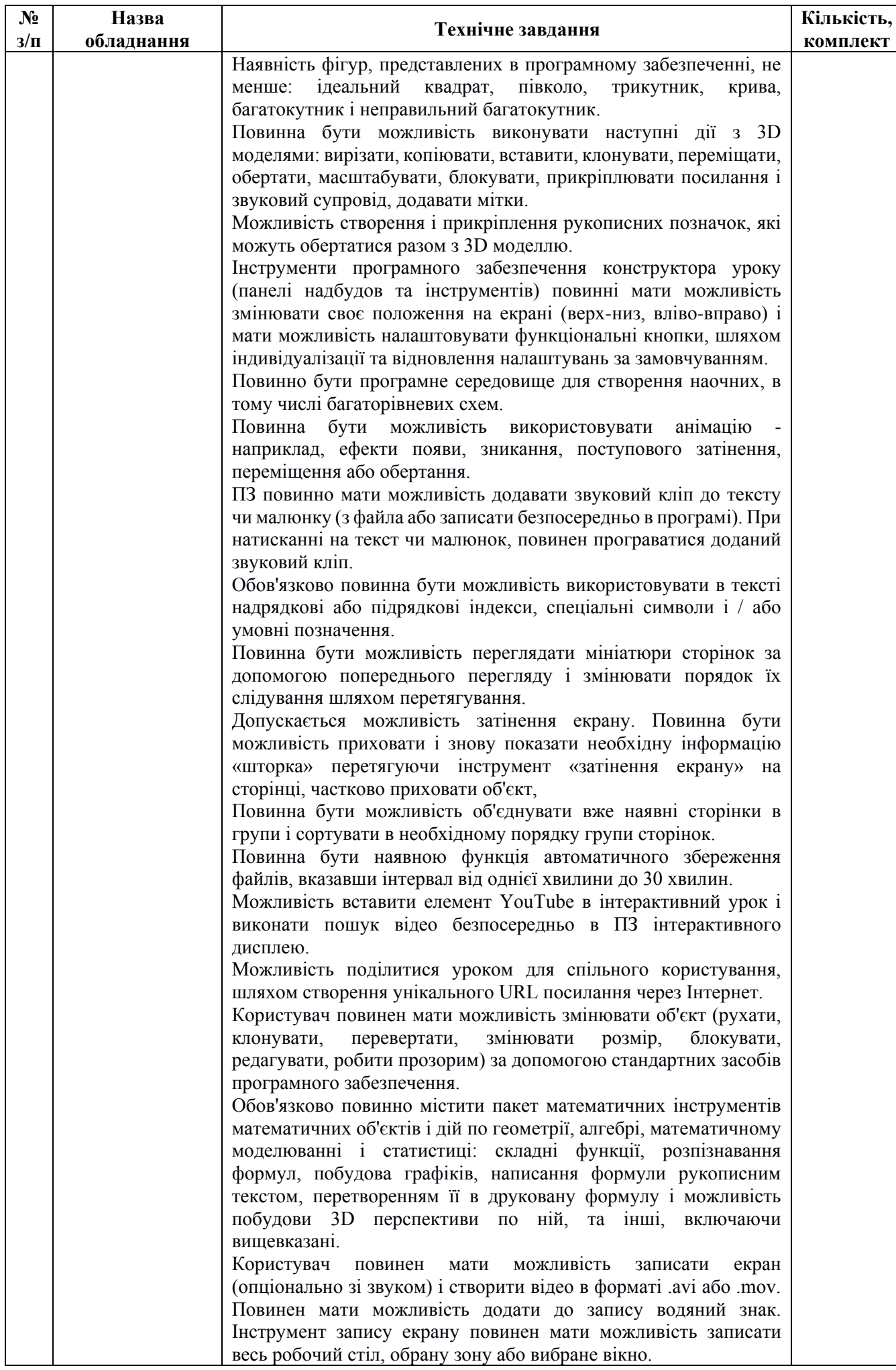

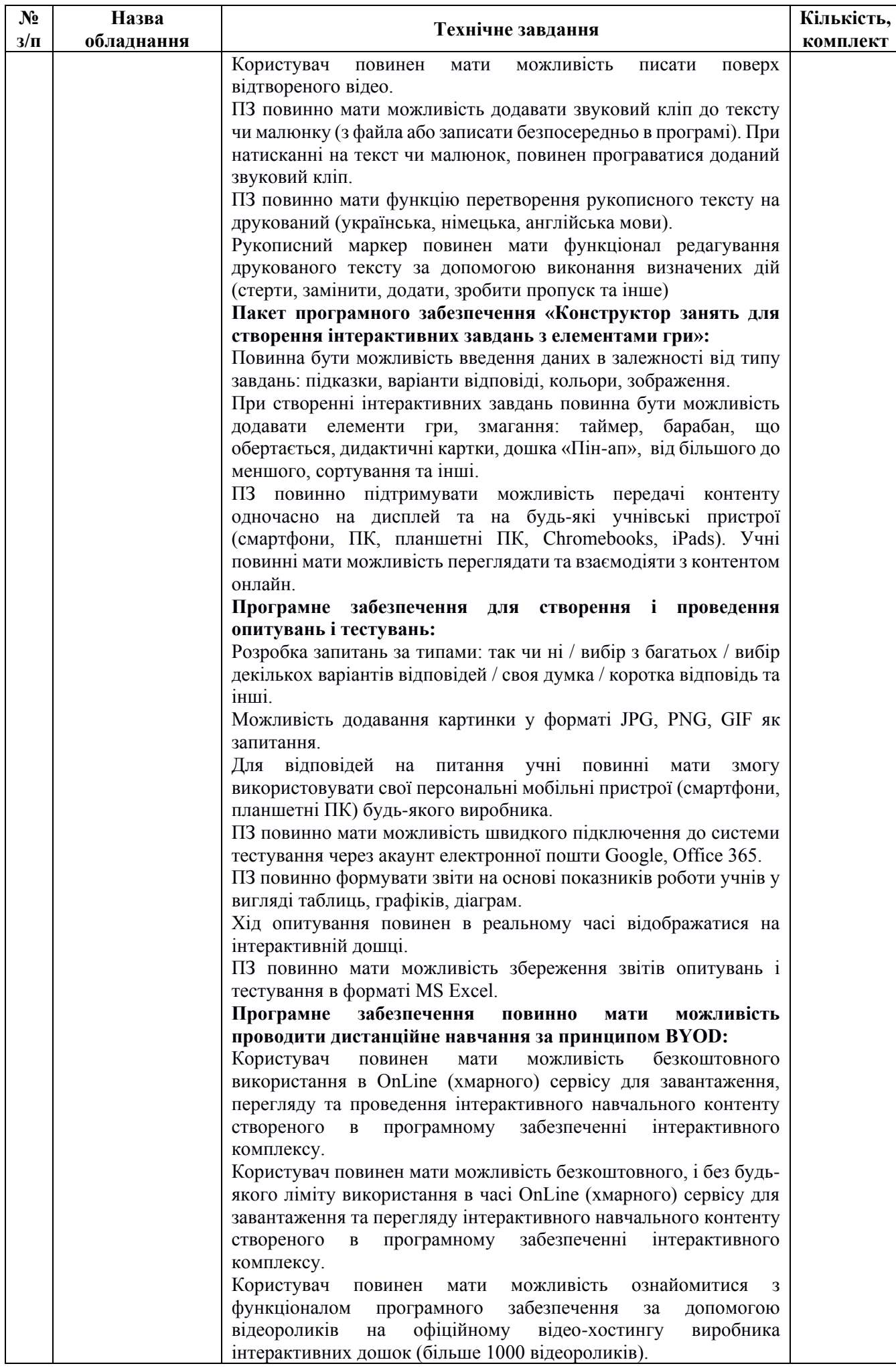

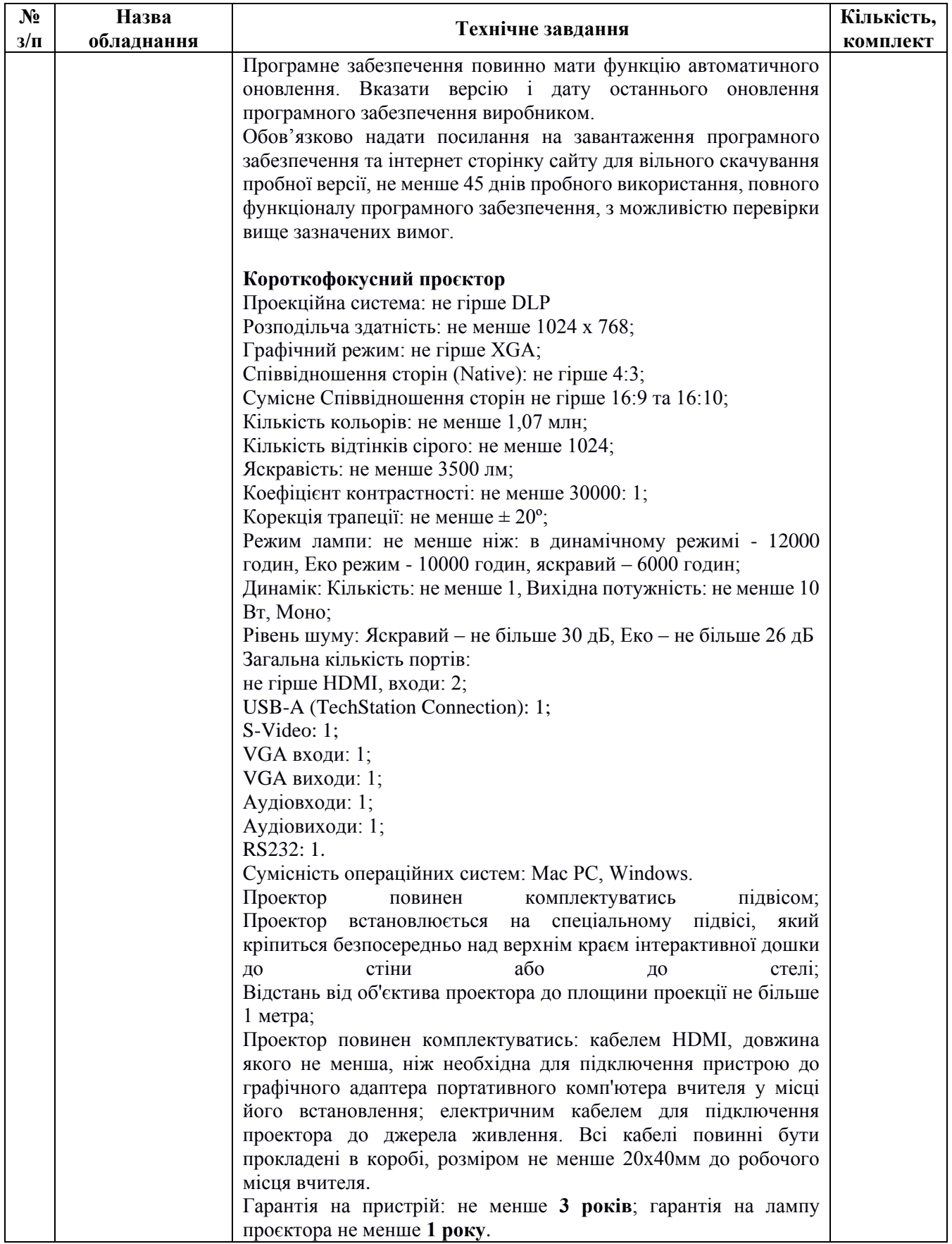

# **Інші вимоги**

1. Технічні, якісні характеристики Товару за предметом закупівлі повинні відповідати встановленим/зареєстрованим діючим нормативним актам діючого законодавства (державним стандартам), які передбачають застосування заходів із захисту довкілля, охорони праці, екології та пожежної безпеки.

2. Товар повинен бути новим, технічно справним, таким, що не був у використанні, за допомогою цього Товару не проводились демонстраційні заходи, без зовнішніх пошкоджень.

3. Гарантійний термін на поставлений товар повинен відповідати вказаному в технічному завданні.

4. Упаковка повинна бути цілісна та непошкоджена, з необхідними реквізитами виробника.

5. Постачальник несе ризик за пошкодження або знищення Товару до моменту поставки його Покупцю.

6. Протягом усього терміну (строку) гарантії Товар повинен забезпечуватись безкоштовним гарантійним обслуговуванням та/або безкоштовною заміною на аналогічний новий Товар.

7. Доставка, розвантажувальні роботи, монтаж, підключення та налаштування Товару здійснюються силами та за рахунок Постачальника в узгоджений із Замовником час.

8. З метою підтвердження відповідності товару, що поставляється, технічним вимогам, Учасник повинен надати в електронному вигляді (сканованому в форматі pdf.) в складі своєї пропозиції наступні документи:

- порівняльну таблицю відповідності запропонованого товару усім технічним вимогам Замовника (обов'язково зазначається виробник**,** модель) для можливості перевірки відповідності запропонованого обладнання технічним вимогам Замовника;

- копію висновку (висновків) державної санітарно-епідеміологічної експертизи на інтерактивну дошку, короткофокусний проєктор та програмне забезпечення чинного(их) на кінцеву дату подання пропозицій;

- копію(ї) декларації(й) про відповідність вимогам технічного регламенту низьковольтного електричного обладнання та технічного регламенту з електромагнітної сумісності обладнання на інтерактивну дошку та короткофокусний проєктор, чинних на кінцеву дату подання пропозицій.

9. Якщо учасник процедури закупівлі не є виробником товару (його складових), необхідно надати лист авторизацію від виробника або офіційного представника (імпортера/дилера/дистриб'ютора тощо) в Україні, запропонованого учасником обладнання для даної закупівлі із зазначенням найменування товару (його складових), найменування замовника, номера оголошення в системі публічних закупівель, назви та юридичної адреси учасника, який підтверджує статус учасника як партнера виробника (представника/імпортера) та підтверджує можливість поставки такого товару.

10. При відсутності хоча б одного із вищезазначених документів в складі пропозиції, пропозиція вважається такою, що не відповідає умовам технічної специфікації закупівлі та підлягає відхиленню.

### *Обґрунтування необхідності закупівлі даного виду товару – замовник здійснює закупівлю даного виду товару, оскільки вони за своїми якісними та технічними характеристиками найбільше відповідають потребам та вимогам замовника.*

- *1. У місцях, де технічна специфікація містить посилання на конкретні марку чи виробника або на конкретний процес, що характеризує продукт чи послугу певного суб'єкта господарювання, чи на торгові марки, патенти, типи або конкретне місце походження чи спосіб виробництва, вважати вираз «або еквівалент».*
- *2. У місцях, де технічна специфікація містить посилання на стандартні характеристики, технічні регламенти та умови, вимоги, умовні позначення та термінологію, пов'язані з товарами, роботами чи послугами, що закуповуються, передбачені існуючими міжнародними, європейськими стандартами, іншими спільними технічними європейськими нормами, іншими технічними еталонними системами, визнаними європейськими органами зі стандартизації або національними стандартами, нормами та правилами, біля кожного такого посилання вважати вираз «або еквівалент». Таким чином, вважається, що до кожного посилання додається вираз «або еквівалент».*

*3. У випадку, якщо учасником буде зазначено назву товару, яка буде містити словосполучення «або еквівалент» (наприклад, автомобіль Renault Duster, або еквівалент), тендерна пропозиція такого учасника вважається як така, що не відповідає умовам технічної специфікації».*